### **Оглавление**

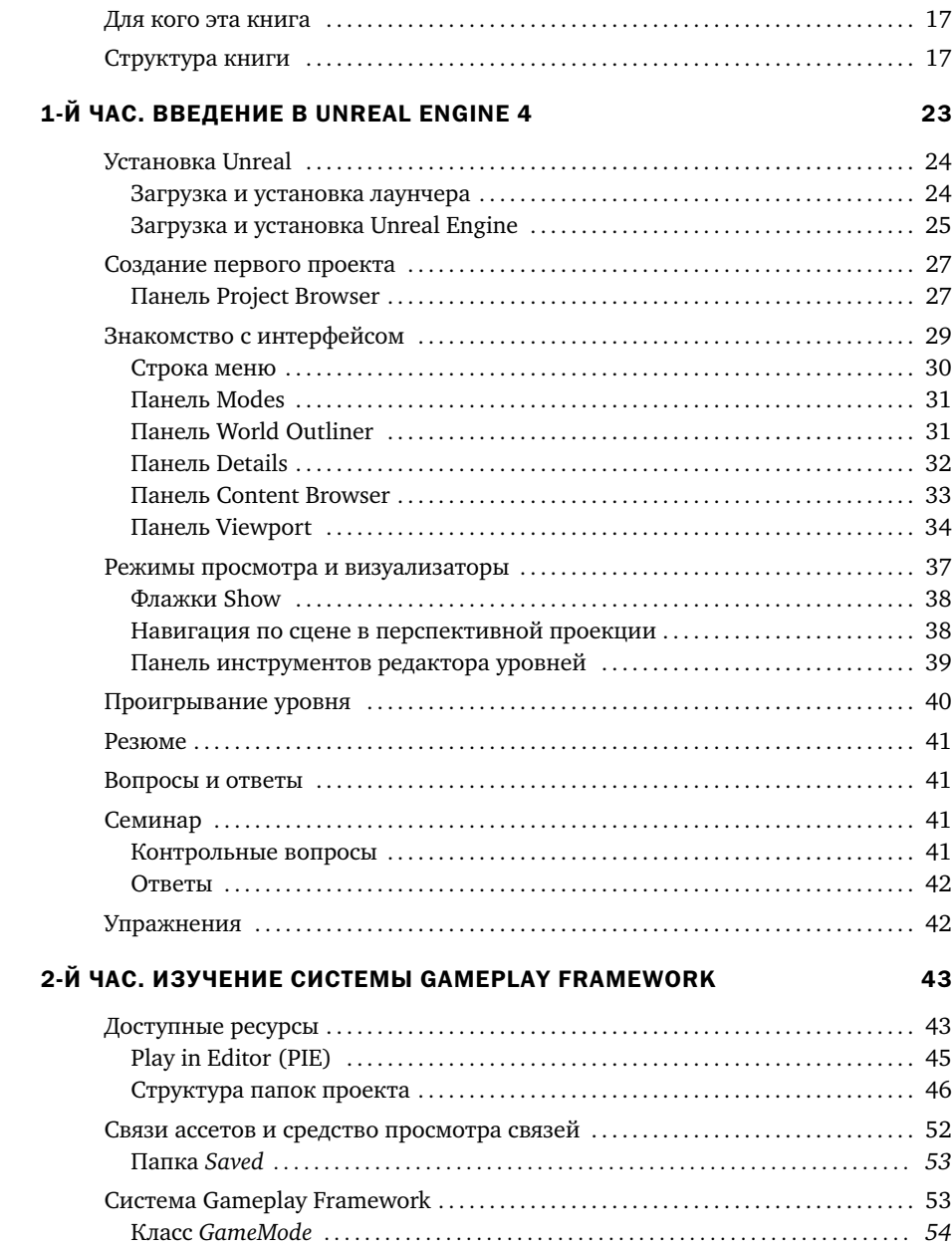

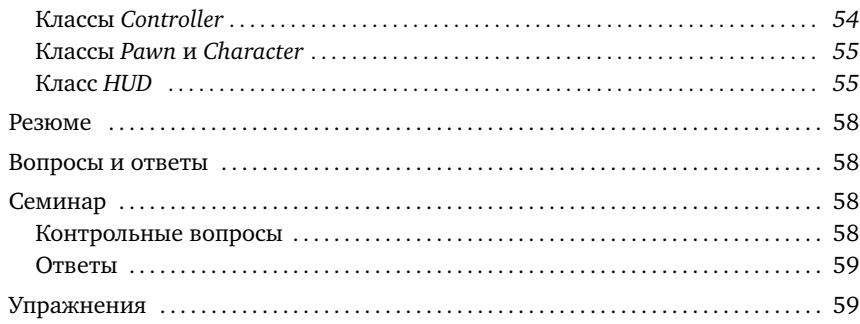

#### 3-Й ЧАС. КООРДИНАТЫ, ПРЕОБРАЗОВАНИЯ, ЕДИНИЦЫ ИЗМЕРЕНИЯ И ОРГАНИЗАЦИЯ

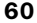

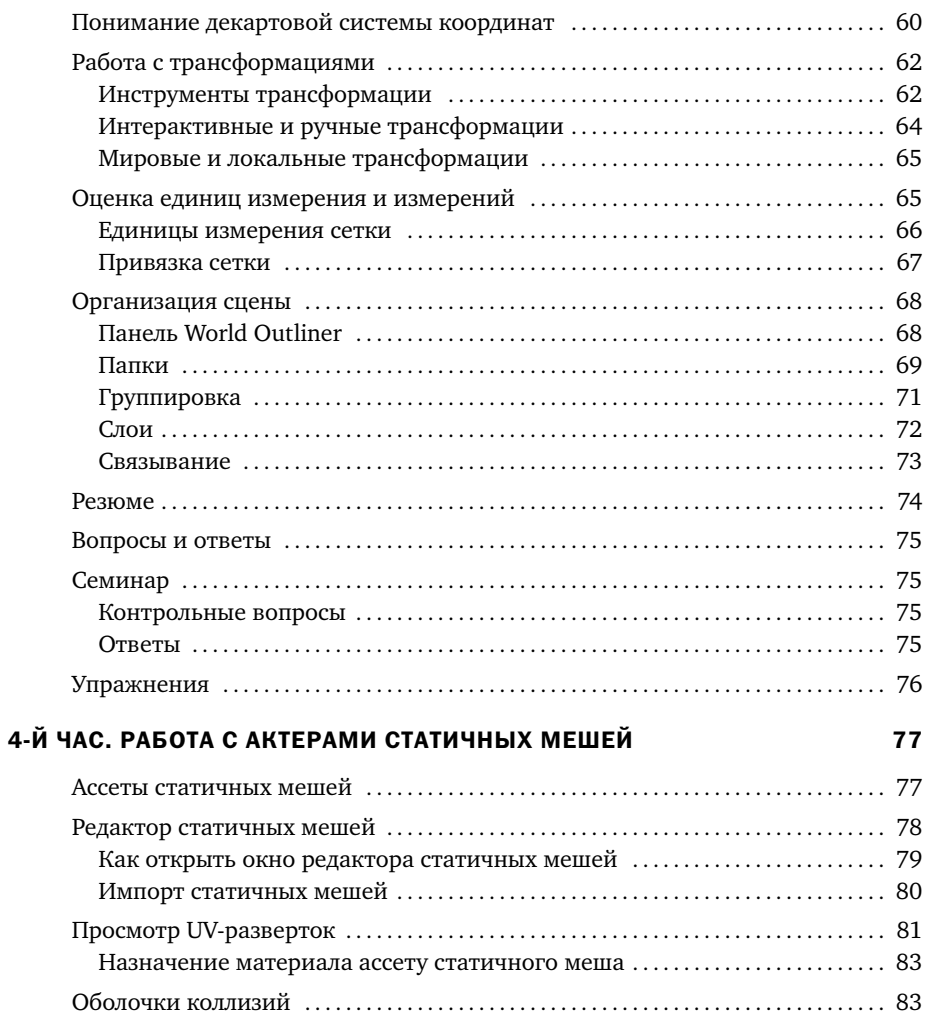

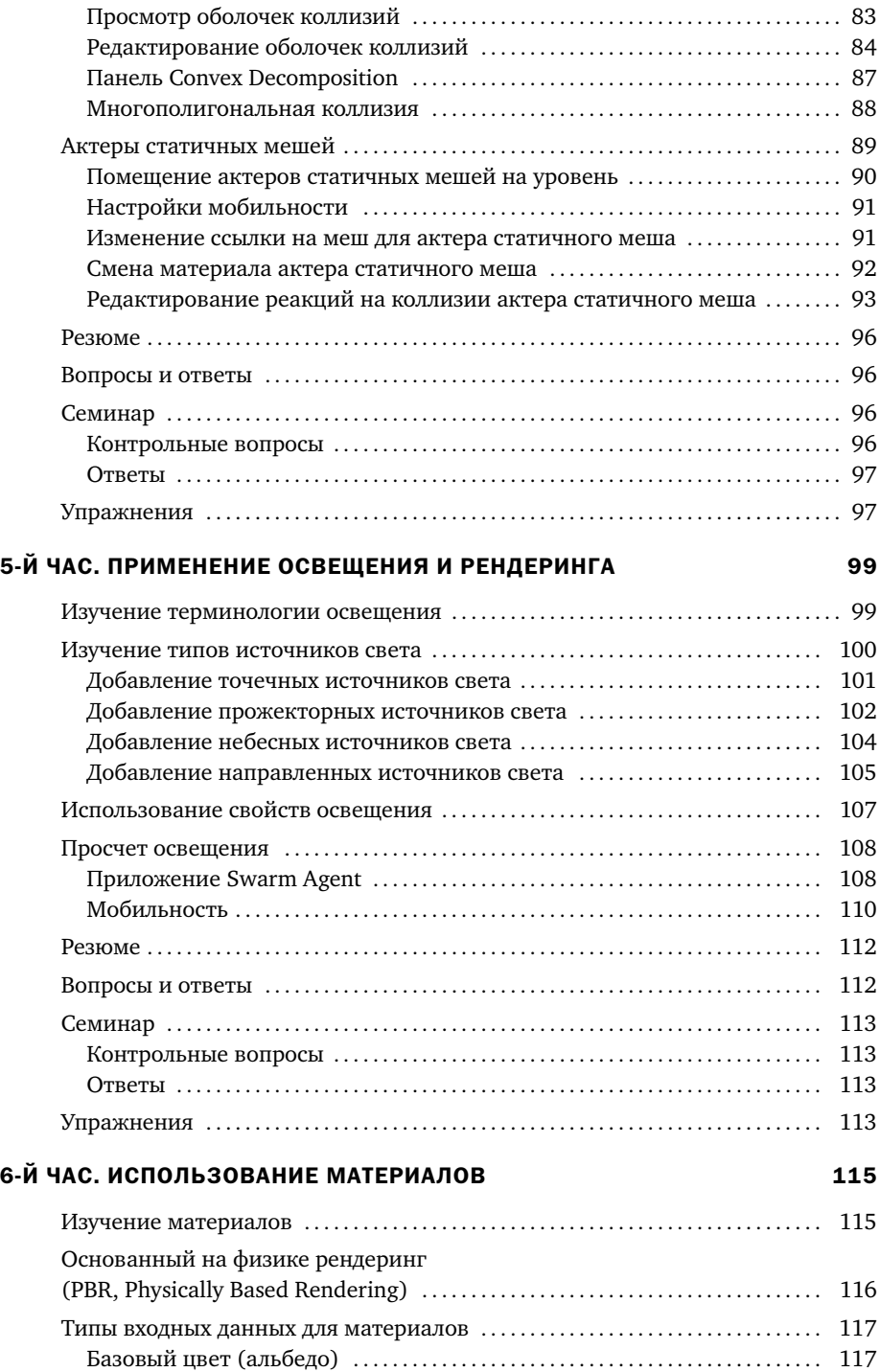

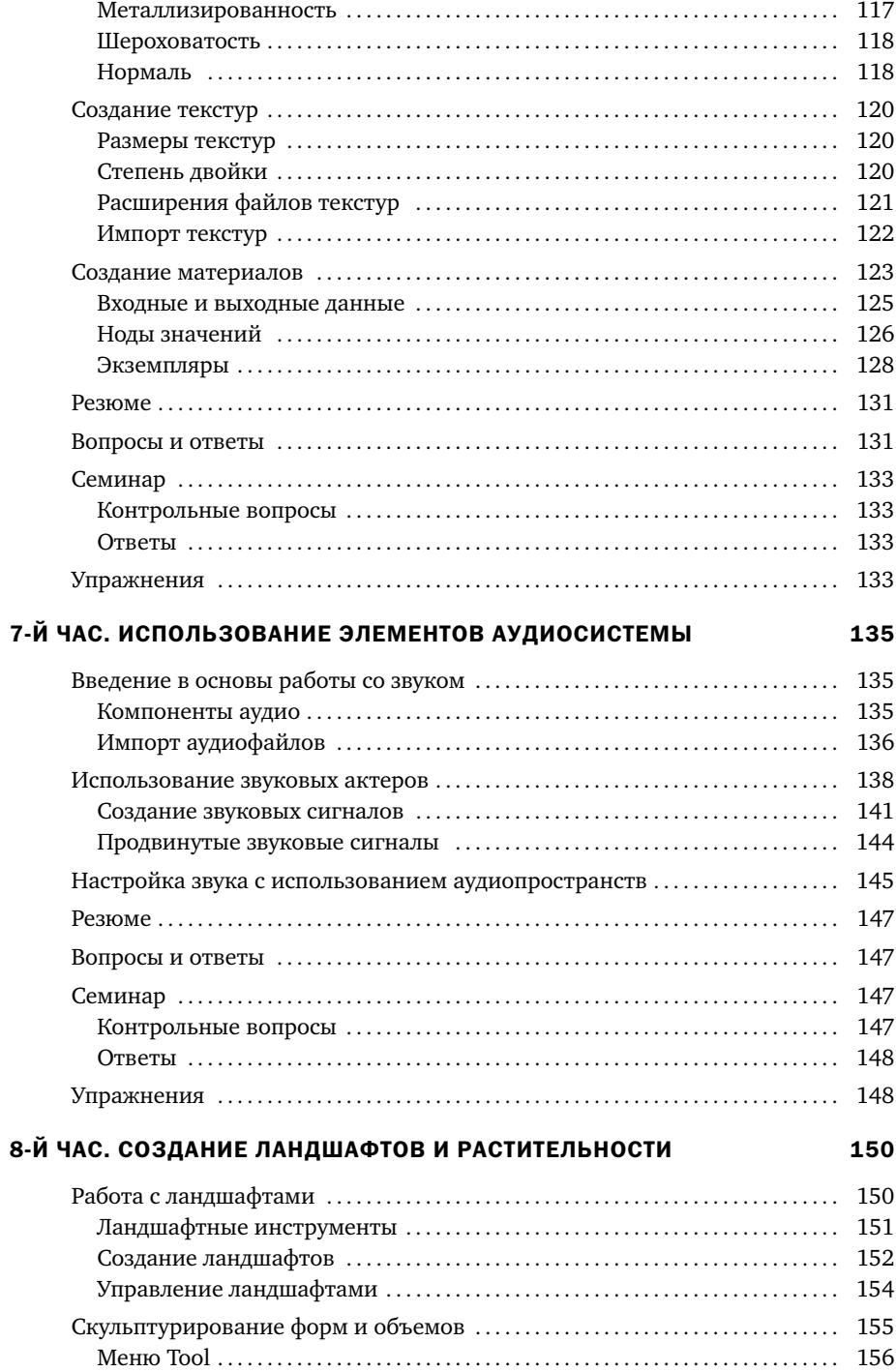

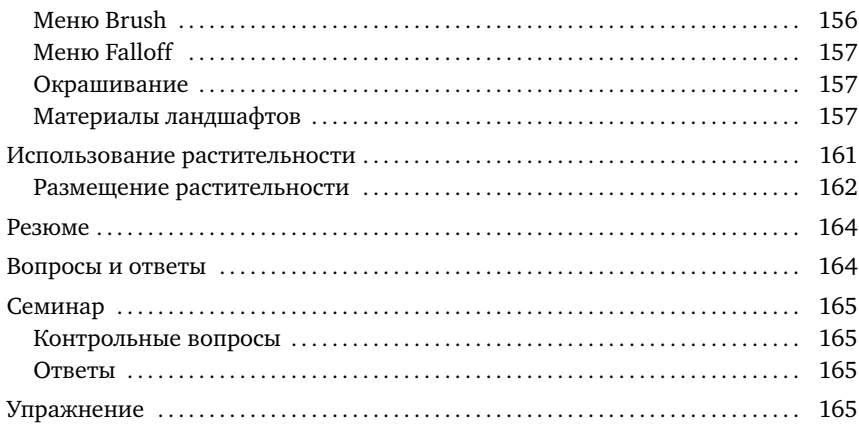

#### 9-Й ЧАС. СОЗДАНИЕ МИРА

#### 167

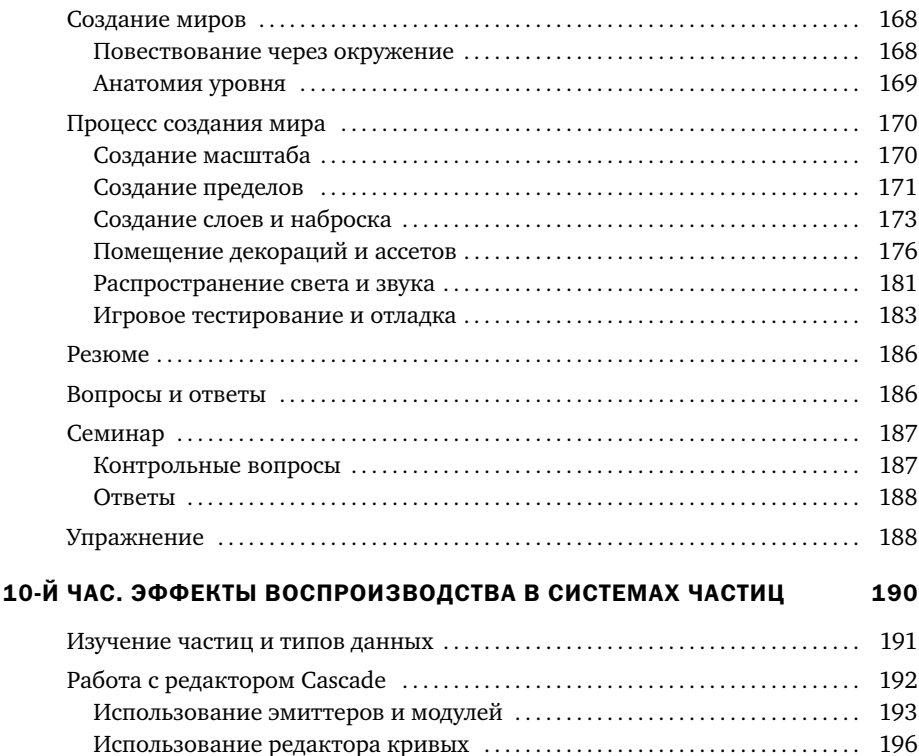

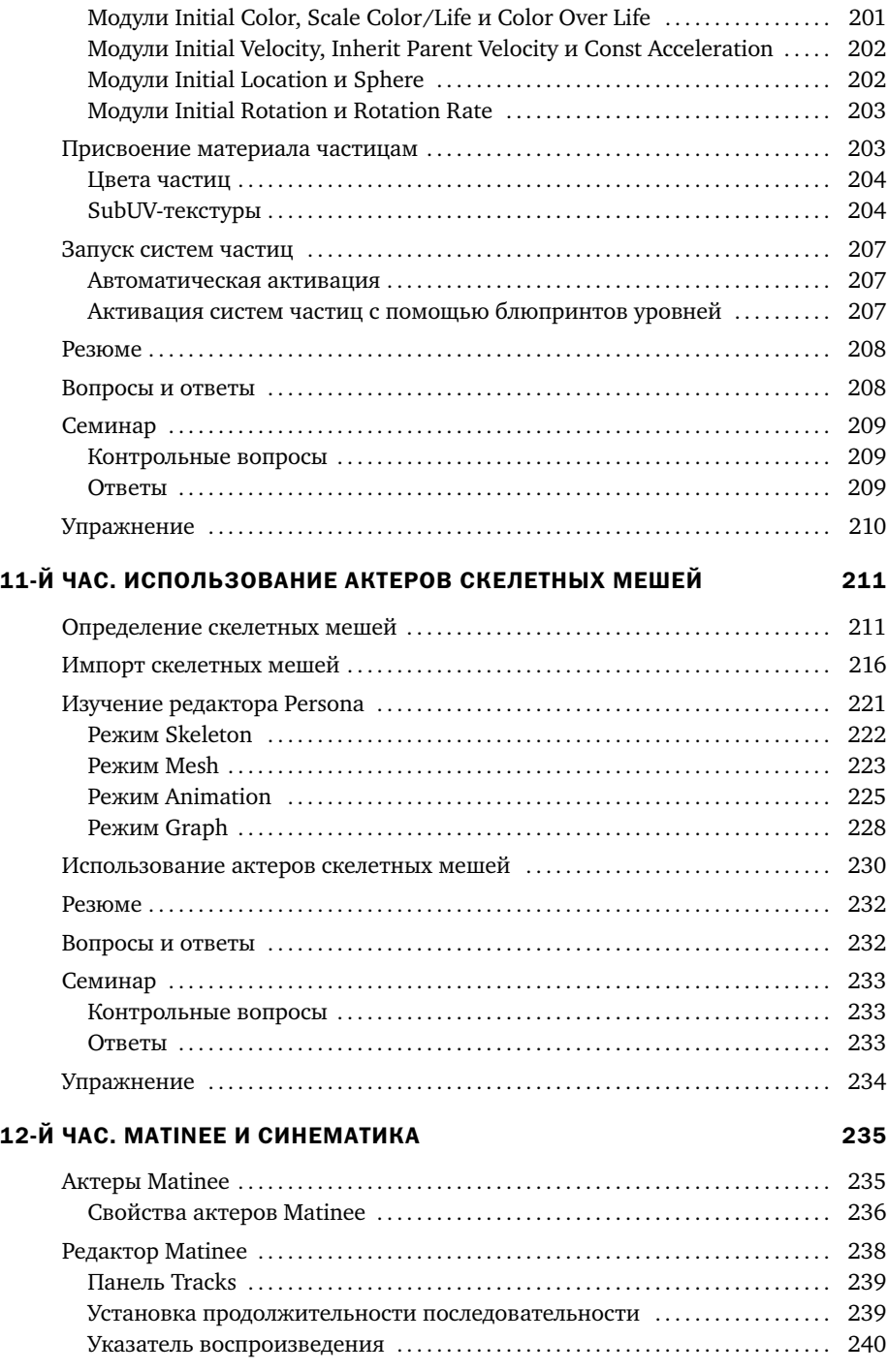

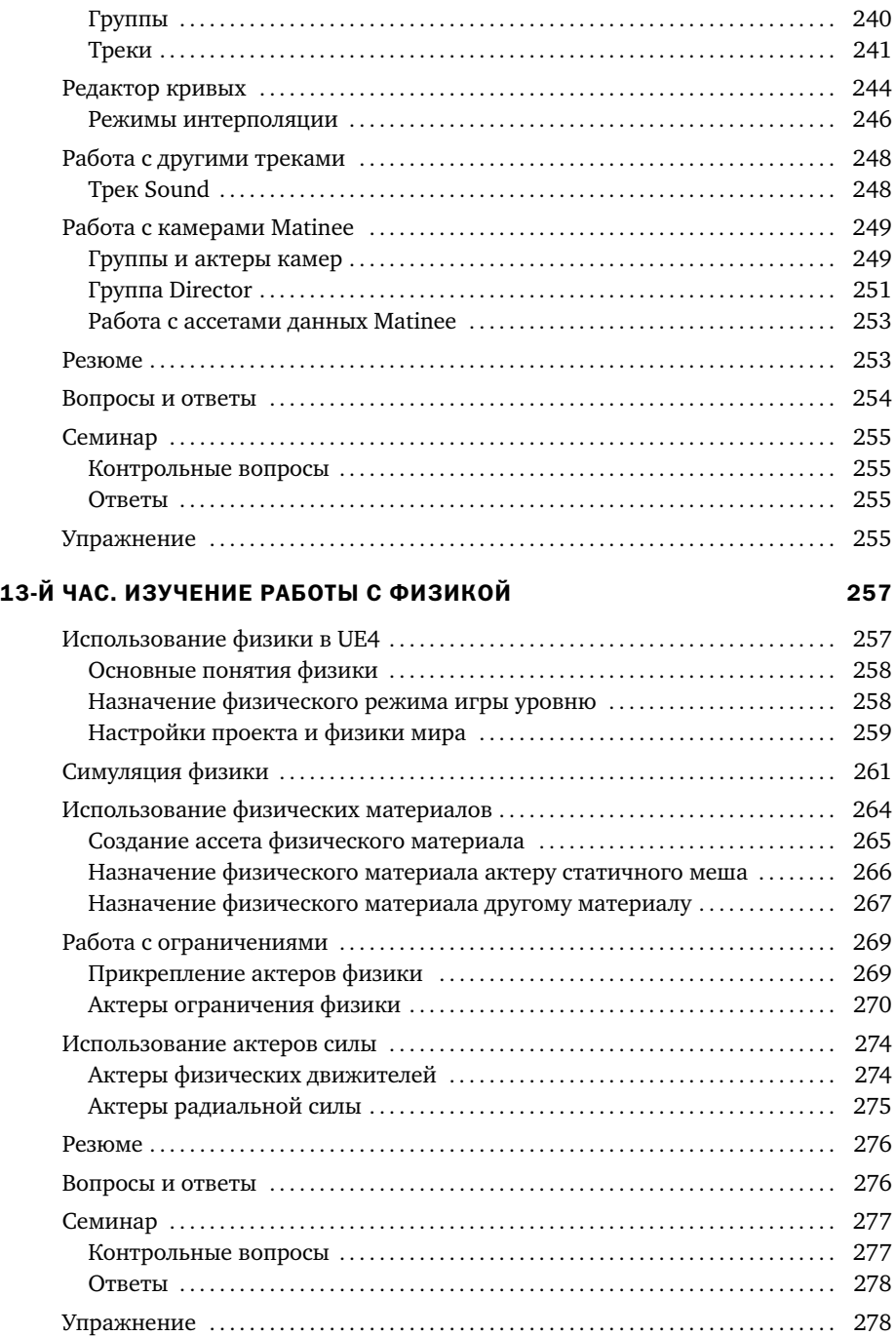

#### 14-Й ЧАС. ВВЕДЕНИЕ В СИСТЕМУ ВИЗУАЛЬНОГО ПРОГРАММИРОВАНИЯ БЛЮПРИНТОВ 280

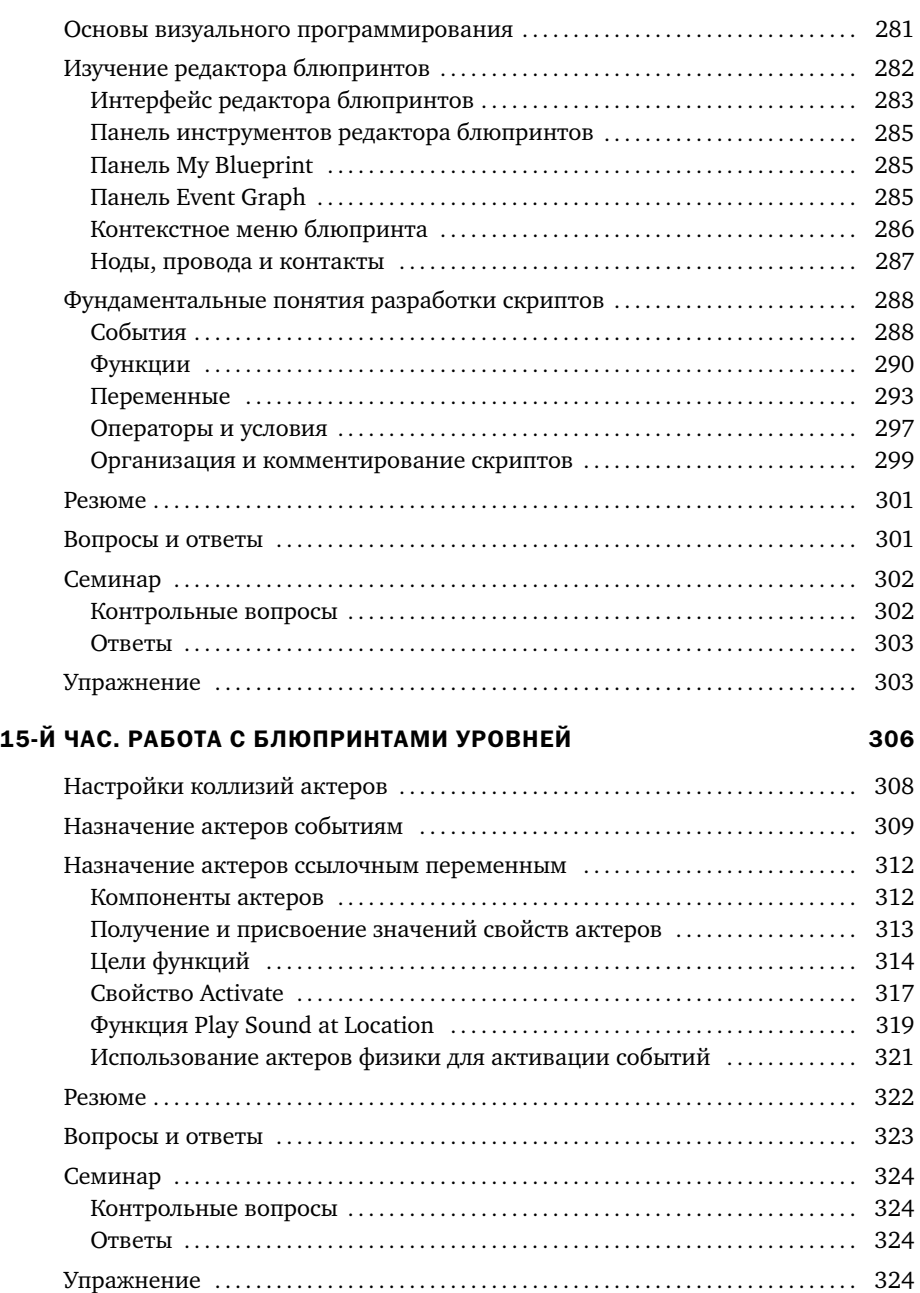

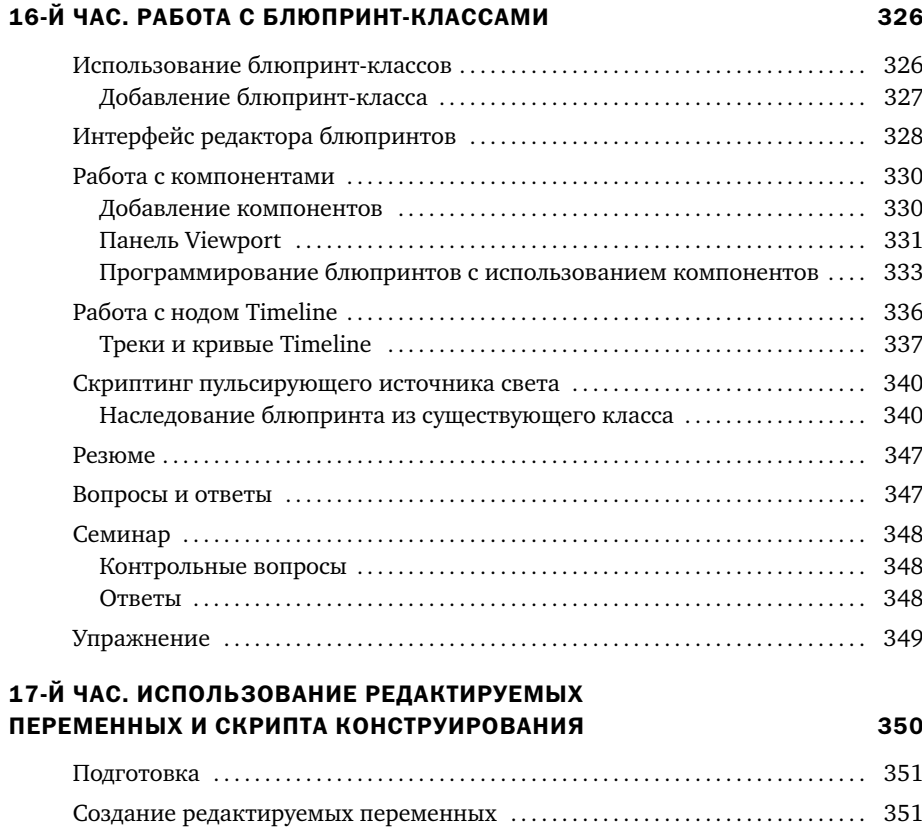

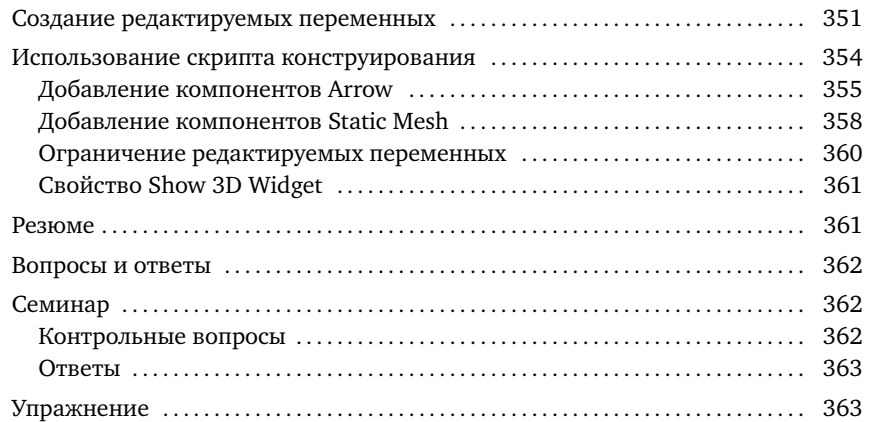

#### 18-Й ЧАС. СОЗДАНИЕ АКТЕРОВ И ВВОДИМЫХ С КЛАВИАТУРЫ СОБЫТИЙ В 1999 ГОДА В 1999 ГОДА В 1999 ГОДА В 1999 ГОДА В 1999 ГОДА В 1999 ГОДА В 1999 ГОДА В 199

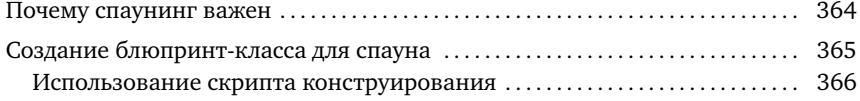

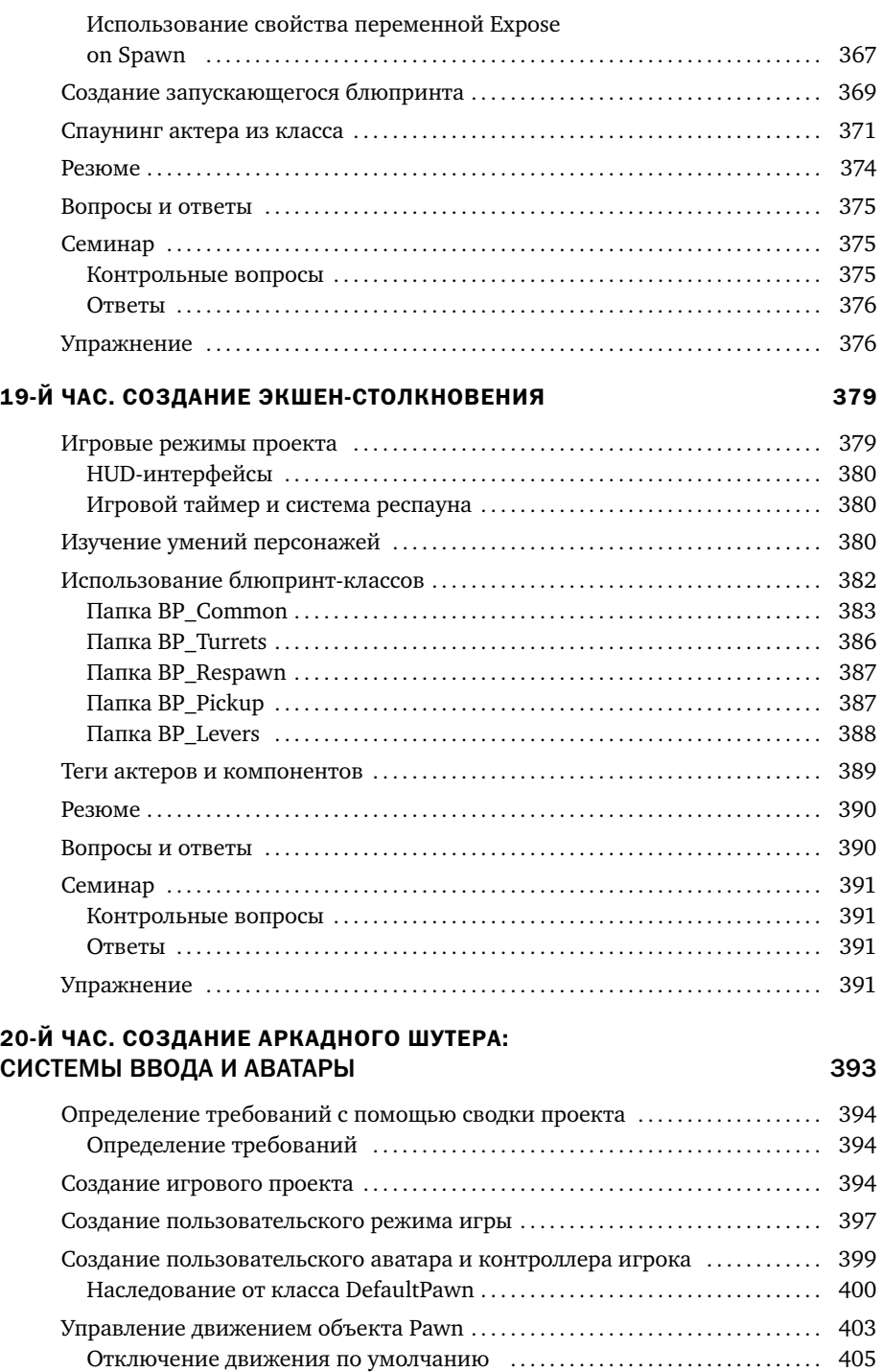

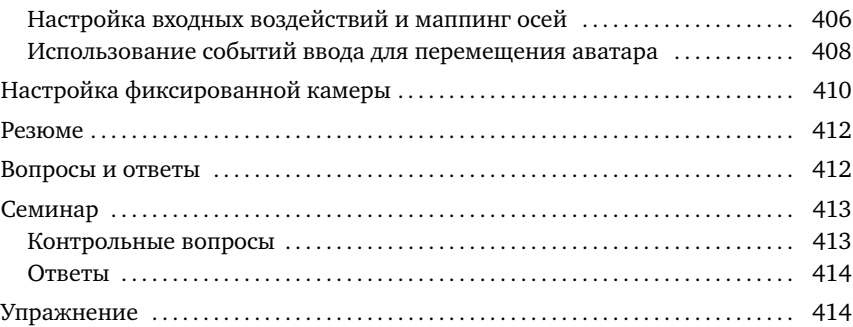

#### 21-Й ЧАС. СОЗДАНИЕ АРКАДНОГО ШУТЕРА: ПРЕПЯТСТВИЯ И БОНУСЫ 415

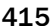

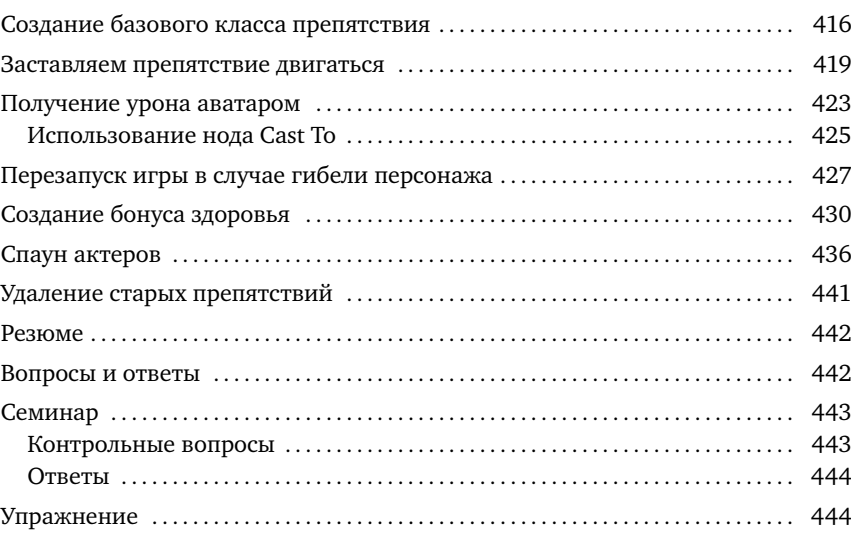

### 22-Й ЧАС. РАБОТА С UMG 446

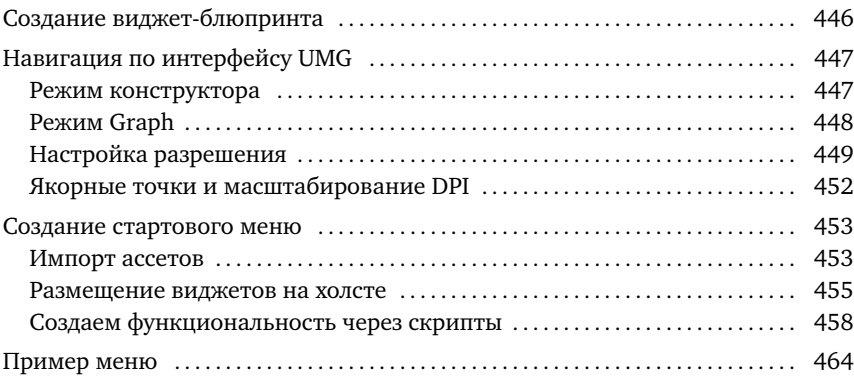

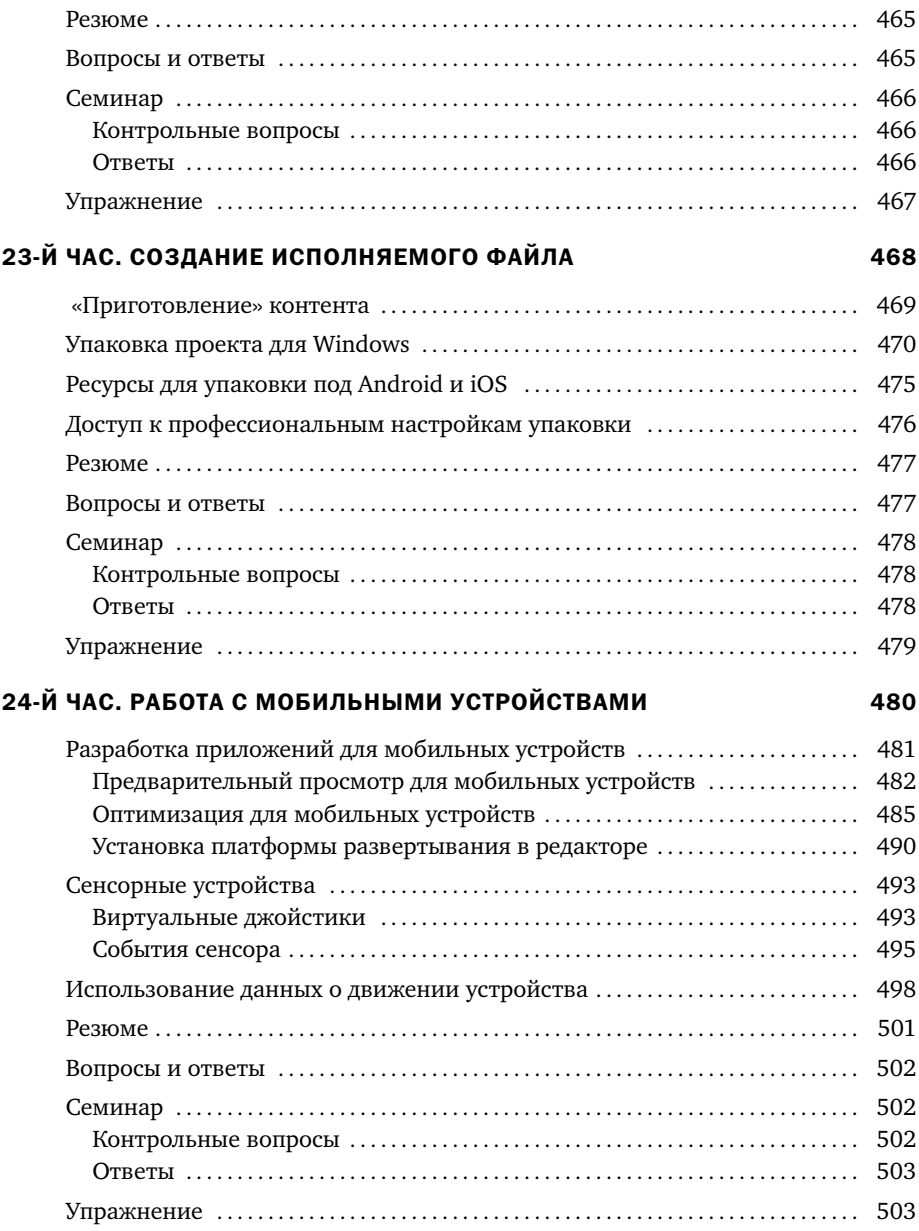

# Предисловие

Unreal Engine 4 — мощный игровой движок, используемый многими профессиональными и инди-разработчиками игр. При первом использовании инструмента подобного Unreal Engine трудно разобраться с чего начать. Эта книга дает отправную точку, представляя интерфейс, рабочие процессы и множество редакторов и инструментов, которые предлагает Unreal Engine 4. Книга заложит прочный фундамент, на основе которого вы сможете удовлетворить возникший интерес к исследованию Unreal Engine и разработке игр. Каждая глава нацелена на быстрое погружение в ключевые области.

### Для кого эта книга

Если вы хотите научиться создавать игры, приложения или интерактивные приключения, но не знаете, с чего начать, эта книга и движок Unreal Engine к вашим услугам. Эта книга для тех, кто заинтересован в понимании основ Unreal Engine. Неважно, являетесь ли вы новичком в разработке игр, или разрабатываете игры в качестве хобби, или получаете образование, чтобы стать профессиональным разработчиком, вы найдете что-то полезное на страницах этой книги.

### Структура книги

В соответствии с подходом *Освой самостоятельно* эта книга состоит из 24 глав, работа с каждой занимает приблизительно один час.

- X **1-й час «Введение в Unreal Engine 4».** Продемонстрировано, как загрузить и установить Unreal Engine 4, а также представлен интерфейс редактора.
- **▶ 2-й час «Изучение системы Gameplay Framework».** Этот час знакомит с Gameplay Framework, ключевым компонентом любого проекта, созданного в UE4.
- **► 3-й час «Координаты, преобразования, единицы измерения и организация».** Этот час поможет вам понять, как работают в UE4 измерение, контроль и организационные системы.
- **► 4-й час «Работа с актерами статичных мешей».** Вы узнаете, как импортировать 3D-модели и как использовать редактор статичных мешей.
- X **5-й час «Применение освещения и отображения».** Вы узнаете, как разместить и настроить освещение на уровне.
- **► 6-й час «Использование материалов».** Этот час научит вас использовать текстуры и материалы в UE4.
- **► 7-й час «Использование элементов аудиосистемы».** Вы научитесь импортировать аудиофайлы, создавать ассеты звуковых сигналов и помещать на уровень актеры звуков окружения.
- **► 8-й час «Создание ландшафтов и растительности».** Вы научитесь работе с системой ландшафтов UE4 для создания ваших собственных ландшафтов, а также работе с системой растительности.
- **▶ 9-й час «Сборка мира».** Здесь вы примените полученные в предыдущих главах знания и создадите уровень.
- **▶ 10-й час «Эффекты воспроизводства в системах частиц».** Вы изучите базовые средства управления системы Cascade, которую можно использовать для воспроизводства эффектов динамических частиц.
- **► 11-й час «Использование актеров скелетных мешей».** Вы узнаете о редакторе Persona Editor и изучите различные типы ассетов, необходимые для оживления персонажей и существ.
- **▶ 12-й час «Matinee и синематика».** Вы научитесь пользоваться редактором Matinee Editor и анимировать камеры и меши.
- **► 13-й час «Обучение работе с физикой».** Вы научитесь заставлять актеров симулировать физику, чтобы реагировать на окружающий мир, а также ограничивать их.
- **► 14-й час «Введение в систему Blueprint Visual Scripting».** Вы ознакомитесь с основными понятиями создания скриптов и научитесь использовать Level Blueprint Editor.
- **▶ 15-й час «Работа с блюпринтами уровней».** Вы узнаете о последовательностях событий блюпринтов и создадите событие коллизии, реагирующее на действия игрока.
- **▶ 16-й час «Работа с блюпринт-классами».** Вы узнаете, как создать блюпринт-класс, использовать временную шкалу и создадите простой актер Pickup.
- **► 17-й час «Использование редактируемых переменных и Construction Script».** Вы научитесь использовать Construction Script и редактируемые переменные, чтобы создавать модифицируемых актеров.
- X **18-й час «Создание вводимых клавиатурой событий и порождение актеров».** Вы научитесь создавать вводимые клавиатурой события, порождающие актеры в процессе геймплея\*.
- **► 19-й час «Создание экщен-игры».** За этот урок вы используете существующий режим игры и блюпринт-классы, чтобы разработать и создать собственную экшен-игру от первого или третьего лица, базирующуюся на преодолении преград.
- **► 20-й час «Создание аркадного шутера: система ввода и аватар».** Вы начинаете работать над космическим шутером\*\* в стиле игровых автоматов 1990-х. Вы узнаете о системе ввода и контролируемых пользователем актерах — аватарах.
- **► 21-й час «Создание аркадного шутера: преграды и захваты».** Вы продолжите работу над аркадным шутером, создавая преграды в виде астероидов и захваты здоровья, а также научитесь использовать наследование блюпринт-классов.
- **▶ 22-й час «Работа с UMG».** Вы научитесь использовать дизайнер пользовательского интерфейса Unreal Motion Graphics и создадите стартовое меню.
- **► 23-й час «Создание исполняемого файла».** Вы узнаете короткий способ подготовки проекта к развертыванию на других устройствах.
- **▶ 24-й час «Работа с мобильными устройствами».** Вы изучите рекомендации по оптимизации и методы работы с мобильными устройствами, а также некоторые простые способы использования датчиков прикосновения и движения.

Мы надеемся, вы получите удовольствие от этой книги и извлечете для себя пользу. Удачи в путешествии по игровому движку UE4!

**Сопутствующие файлы:** Файлы проектов можно скачать по адресу: **http://addons.eksmo.ru/it/UE\_24.zip**

<sup>\*</sup> Игровой процесс (gameplay) — интерактивное взаимодействие игрока с игрой. — *Прим. ред.*

<sup>\*\*</sup>Шутер (shooter) — «стрелялка», разновидность компьютерных игр. — *Прим. ред.*

# Об авторах

**Эрэм Куксон** — профессор кафедры интерактивного дизайна и разработки игр (ITGM, Interactive Design and Game Development) Колледжа искусств и дизайна Саванны (SCAD, Savannah College of Art and Design). Имеет степень бакалавра искусств скульптуры и магистра компьютерных искусств. После получения степени магистра искусств продолжал оказывать помощь в запуске программы ITGM и девять лет работал координатором выпускников. В течение последних пятнадцати лет Эрэм проектировал и вел очные и онлайн курсы по искусству и разработке игр с применением технологий Unreal Engine.

**Райан Даулингсока** — технический художник, работающий над франшизой Gears of War компании The Coalition, дочерней компании Microsoft Studio, в Ванкувере, Британская Колумбия. Он работает, прежде всего, над деталями содержимого для команды, системами воспроизведения разрушаемости, над растительностью, визуальными эффектами, постпроцессами и пользовательскими интерфейсами в Unreal Engine 4. Ранее работал в Microsoft, разрабатывая события для очков дополненной реальности Microsoft HoloLens на движке Unity5. Райан — эксперт во множестве пакетов создания развлекательного программного обеспечения, включая Maya, Houdini, Substance Designer, Photoshop, Nuke и After Effects. Он является бакалавром искусств визуальных эффектов Колледжа искусств и дизайна Саванны. Имея страсть к интерактивному сторителлингу, корни которого уходят к консольным ролевым играм 1990-х (*Baldur's Gate II* и *Planescape: Torment*), Райан фокусируется на применении интерактивных технических решений для серьезных задач в современном гейминге. В свободное от работы над видеоиграми время Райана можно найти танцующим свинг вечера напролет со своей женой.

**Клинтон Крамплер** в настоящее время является главным художником окружающей среды в компании The Coalition (Microsoft Studio) в Ванкувере, Британская Колумбия. Ранее был художником в компании Battlecry Studios (Bethesda), KIXEYE, Army Game Studio, а также в других независимых студиях. Клинтон специализируется на создании окружающей среды, разработке шейдеров и художественных направлениях. Он выпустил множество обучающих видео в сотрудничестве с Digital Tutors, посвященных искусству разработки игр на движке Unreal Engine. Он получил степени магистра искусств интерактивного и игрового дизайна и бакалавра анимации в Колледже искусств и дизайна Саванны, Джорджия. До поступления в SCAD он получил степень бакалавра графического дизайна в Лонгвудском Университете в Фармвилле, Вирджиния. Найти больше информации о Клинтоне, а также взглянуть на его цифровые работы вы можете на сайте **www.clintoncrumpler.com**.

*Триша, Найя и Элли, я люблю вас.*

*Эрэм*

*Дедушке Бобу: спасибо за постоянную поддержку в течение моего обучения и карьеры. Без твоего вклада в мое будущее я не добился бы того, что имею сейчас. Я всегда буду тебе благодарен.*

*Райан*

*Аманде: спасибо за то, что провела меня через пустыню, пока я писал эту книгу.*

*Клинтон*

## Благодарности

Моей семье: спасибо за понимание и терпение и за то, что дали мне время справиться.

Маме и папе: спасибо, что купили мне мой первый компьютер (TRS-80).

Льюису: спасибо, что думали обо мне. Вы были удивительным заведующим кафедрой.

Лоре, Шери, Оливии и всем рецензентам: спасибо за все ваши усилия.

Студии Epic Games: спасибо за то, что разработали и продолжаете разрабатывать столь поразительную технологию и игры.

 *Эрэм*

Большое спасибо Саманте за терпимость и примирение с тем, что все мои выходные полностью проходили за клавиатурой. Твое терпение и поддержка в этом процессе были неоценимы.

 *Райан*

Большое спасибо моему другу Брайану за то что, всегда помогал мне улучшить писательские навыки, редактировал мои работы и повышал мою уверенность братской поддержкой.

Спасибо Аманде и ее семье за то, что поддерживали меня, когда я писал эту книгу во время нашей поездки через всю страну. Я ценю ваши понимание и помощь.

 *Клинтон*